# МИНИСТЕРСТВО НАУКИ И ВЫСШЕГО ОБРАЗОВАНИЯ РОССИЙСКОЙ ФЕДЕРАЦИИ

Федеральное государственное автономное образовательное учреждение высшего образования «Пермский государственный национальный исследовательский университет»

Кафедра мировой и региональной экономики, экономической теории

**Требования**

# **к оформлению письменных работ обучающихся**

Утверждено на заседании кафедры мировой и региональной экономики, экономической теории Протокол № 5 от «07» декабря 2022 г.

Зав. кафедрой \_\_\_\_\_\_\_\_\_\_\_\_\_\_\_\_\_\_\_

Составитель: д-р экон. наук, профессор Е.А. Третьякова.

**Требования к оформлению письменных работ обучающихся** / сост. Е.А. Третьякова; Перм. гос. нац. исслед. ун-т. – Пермь, 2022. – 19 с.

В требованиях отражены общие правила оформления письменных работ обучающихся, а также правила оформления отдельных разделов письменных работ. Раскрыты требования к уровню оригинальности, цитирования и заимствований в письменных работах при их проверке в системе «Антиплагиат». Требования распространяются на все виды письменных работ, выполняемых обучающимися на кафедре мировой и региональной экономики, экономической теории.

# Содержание

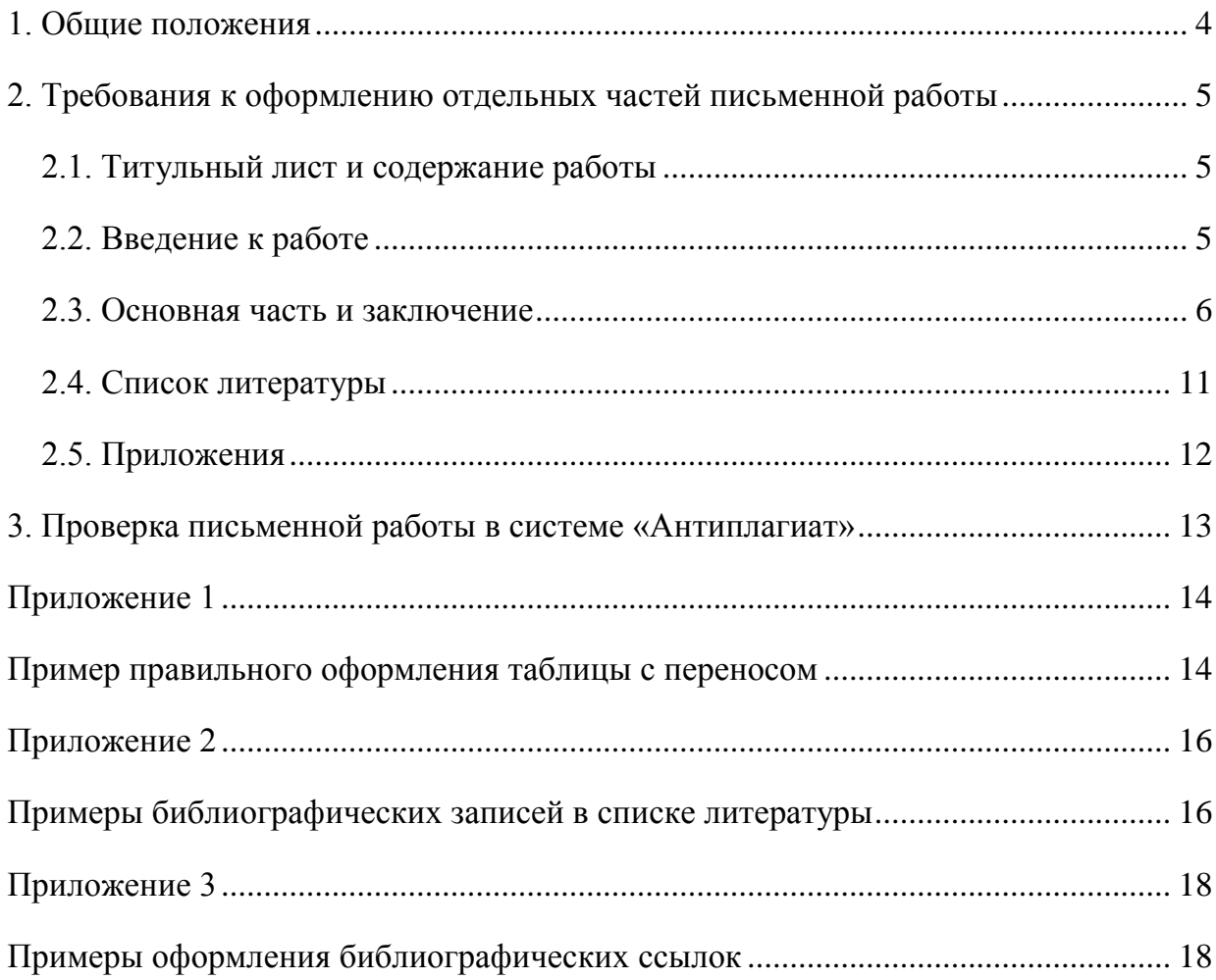

## **1. Общие положения**

<span id="page-3-0"></span>Настоящие Требования составлены в соответствии с «Требования к оформлению письменных работ студентов экономического факультета ПГНИУ», утвержденными распоряжением декана экономического факультета № 1 от 09.01.2023 г.

Требования распространяются на все письменные работы, выполняемые обучающимися всех ступеней (бакалавриат, магистратура, аспирантура) и всех форм (очная, заочная, очно-заочная) обучения.

Письменная работа выполняется печатным способом с использованием компьютера и принтера на одной стороне листа белой бумаги одного сорта формата А4 (210 х 297 мм) через 1,5 интервала и размером шрифта 13 пунктов.

Страницы письменной работы должны иметь следующие поля: левое – 25 мм; правое – 10 мм; верхнее – 20 мм; нижнее – 20 мм. Абзацный отступ должен быть равен 1,25 см. Текст должен быть отпечатан шрифтом Times New Roman с выравниванием по ширине. Для текста работы устанавливается автоматический перенос слов. Перенос слов в заголовках глав, параграфов, названиях таблиц и рисунков не допускается.

Рекомендуемый объем выпускной квалификационной работы бакалавра составляет 60-75 страниц машинописного текста, выпускной квалификационной работы специалиста – 80-90 страниц машинописного текста, магистерской диссертации – 100-125 страниц, диссертации аспиранта – 150-180 страниц. Объем курсовых работ и отчетов по практикам определяется требованиями образовательной программы к соответствующим видам работ. Объём иных письменных работ (реферативных работ, эссе, письменных контрольных работ и т.д.) устанавливается учебно-методической документацией соответствующей дисциплины.

Рекомендуется следующая структура письменной работы:

- титульный лист;
- содержание (оглавление);
- список сокращений и условных обозначений (при необходимости);
- введение;
- основная часть;
- заключение;
- список литературы;
- список терминов (при необходимости)
- приложения (при необходимости).

Требования к структуре отдельных видов письменных (рефератов, эссе, расчеты работ и т.д.) работ могут быть установлены соответствующими учебно-методическими документами (методическими рекомендациями, подготовленными преподавателем).

### <span id="page-4-0"></span>**2. Требования к оформлению отдельных частей письменной работы**

### <span id="page-4-1"></span>**2.1. Титульный лист и содержание работы**

**Титульный лист** является первой страницей письменной работы. Номер страницы на титульном листе не проставляется. На последующих страницах номер проставляется вверху страницы по центру без абзацного отступа. Все страницы письменной работы нумеруются по порядку без пропусков и повторений.

Титульный лист содержит наименование организации и структурного подразделения, где выполнена письменная работа, ее вид и тему, фамилию, имя, отчество выполнившего работу, фамилию, имя, отчество должность, ученую степень и ученое звание научного руководителя, место и год написания письменной работы.

**Содержание** (оглавление) представляет собой перечень наименований частей письменной работы с указанием страниц, на которых они размещены.

### <span id="page-4-2"></span>**2.2. Введение к работе**

**Введение** к магистерской диссертации и диссертации аспирантов включает следующие основные элементы:

- актуальность темы исследования;
- степень ее разработанности;
- цель и задачи исследования;

- объект и предмет исследования;

- научная новизна исследования (возможно для магистерских диссертаций и обязательно для диссертаций аспирантов);

- теоретическая и практическая значимость работы (желательно для магистерских диссертаций и обязательно для диссертаций аспирантов);

- методы исследования;

- информационная база исследования;

- положения, выносимые на защиту (только для диссертаций аспирантов);

- степень достоверности и апробация результатов (только для диссертаций аспирантов);

- структура работы.

**Введение** к выпускным квалификационным работам бакалавров и специалистов, а также курсовым работам включает следующие основные элементы:

- актуальность темы исследования;

- цель и задачи исследования;
- объект и предмет исследования;
- методы исследования;
- информационная база исследования;

- структура работы.

Дополнительные требования к введению для различных видов письменных работ устанавливается их учебно-методической документацией.

### <span id="page-5-0"></span>**2.3. Основная часть и заключение**

**Основная часть** должна быть разделена на главы и параграфы, которые нумеруют арабскими цифрами. Каждая глава работы начинается с новой страницы. Отделение страниц друг от друга осуществляется с использованием опций «Вставка» - «Разрыв страницы» на верхней панели инструментов. Не допускается разделение страниц с помощью клавиши «Enter».

Заголовки глав и параграфов, а также «Введение», «Заключение», «Список литературы», «Приложения» обозначаются полужирным шрифтом размером в 13 пунктов, располагаются посередине страницы без абзацного отступа и точки на конце. Перенос слов в заголовках не допускается. Текст после заголовка отделяется одной пустой строкой.

Главы работы обозначаются арабскими цифрами с указанием слова «Глава». Номер и название главы располагаются по центру листа без абзацного отступа. После номера главы ставится точка, после названия точка не ставится, например, «Глава 1. Название главы».

Далее следует пустая строка, после чего помещается название параграфа.

Параграфы нумеруют арабскими цифрами в пределах каждой главы. Номер параграфа состоит из двух цифр, разделенных точкой и обозначающих номер главы и номер параграфа, например, «1.1. Название параграфа». Параграфы отделяются друг от друга двумя пустыми строками.

При оформлении письменной работы необходимо стараться заполнять страницу текстом целиком. Величина пустого поля внизу страницы не должна превышать трех строк (за исключением последней страницы в главе работы, содержании, введении, заключении, приложении или списке источников).

Текст письменной работы должен быть выдержан в научном стиле. Изложение материала должно быть логичным и последовательным.

При указании числовых показателей целая часть числа должна быть отделена от дробной запятой (не точкой), а тысячные, миллионные, миллиардные и т.д. разряды должны разделяться неразрывным пробелом (сочетание клавиш «Shift + Ctrl + Пробел»). Разные разряды числа не должны переноситься между строк. При этом все числовые показатели должны иметь единицы измерения по тексту изложения, за исключением табличных данных, где единицы измерения могут быть указаны либо в целом для таблицы (если единицы измерения всех данных единые), либо для строки, либо для графы.

#### *Пример правильного оформления числового показателя*:

Выручка за 2019 г. выросла по сравнению с 2018 г. на 10 % и составила 75 569 258,63 руб.

*Пример неправильного оформления числового показателя*:

7

Выручка за 2019 г. выросла по сравнению с 2018 г. на 10 % и составила 75569 258.63 руб.

Иллюстративный материал может быть представлен рисунками, фотографиями, картами, графиками, схемами, диаграммами и другим подобным материалом. Все иллюстрации, используемые в письменной работе, именуются «рисунками» и размещают под текстом, в котором впервые дана ссылка на них, или на следующей странице, а при необходимости - в приложении к работе (если их объем превышает три страницы). Иллюстрации нумеруют арабскими цифрами сквозной нумерацией или в пределах главы. На все иллюстрации должны быть приведены ссылки в тексте работы.

Поясняющие данные (примечания) к таблицам и рисункам размещаются сразу под ними, оформляются 11 шрифтом с одинарным интервалом.

При ссылке на рисунок, следует писать слово «Рисунок» с указанием его номера. Рисунки нумеруются арабскими цифрами в сквозном порядке (например, 1, 2, 3 и т.д.) либо в пределах каждой главы (например, 1.1., 1.2., 1.3. и т.д.). Например, «Рисунок 1.1. Название». Если в работе один рисунок, то он не нумеруется, например, «Рисунок. Название». Название рисунка помещают сразу же под ним по центру страницы без абзацного отступа. Шрифт названия рисунка составляет 13 пунктов. Рисунок масштабируется по ширине страницы.

Таблицы, используемые в письменной работе, размещают под текстом, в котором впервые дана ссылка на них, или на следующей странице, а при необходимости - в приложении к работе. Таблицы нумеруют арабскими цифрами сквозной нумерацией (например, 1, 2, 3 и т.д.) или в пределах главы (например, 1.1., 1.2., 1.3. и т.д.). Если в работе одна таблица, то она не нумеруется. На все таблицы должны быть приведены ссылки в тексте работы. При ссылке следует писать слово «Таблица» с указанием ее номера. Для оформления таблиц в правом верхнем углу над соответствующим заголовком помещается слово «Таблица» с указанием ее номера, например, «Таблица 1.1». Заголовок таблицы следует писать с прописной буквы, без точки в конце, размещать по центру страницы без абзацного отступа. Размер шрифта внутри таблицы должен быть от 11 до 9 кеглей, межстрочный интервал должен быть равен 1,0. Таблица масштабируется по ширине страницы (опция «Автоподбор по ширине окна»).

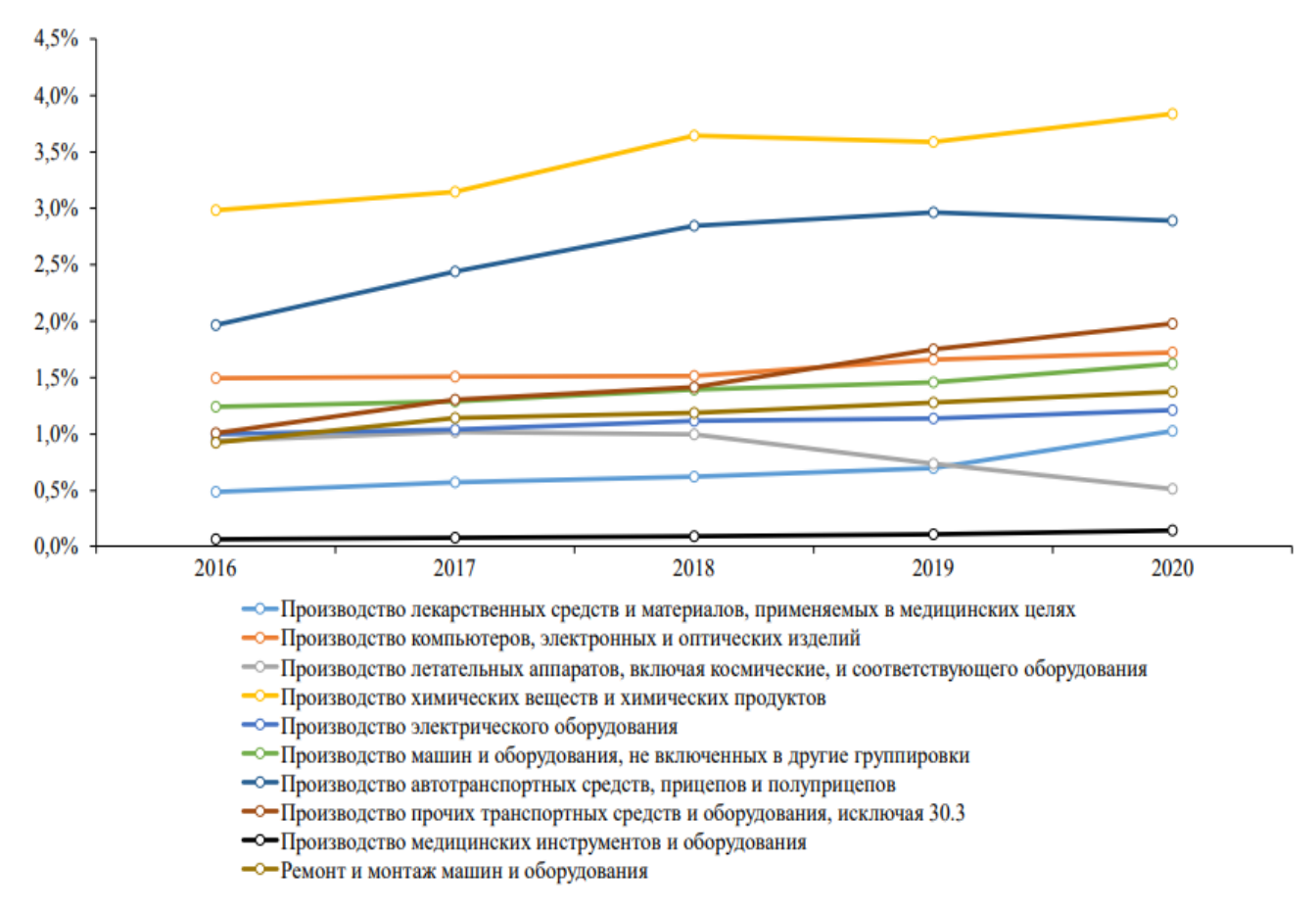

*Пример правильного оформления рисунка*:

Примечание: Рассчитано автором на основе данных «СПАРК-Интерфакс».

 $\overline{a}$ 

Рисунок 3. Динамика доли высокотехнологичных и среднетехнологичных отраслей в ВВП России за 2016−2020 гг. 1

При переносе таблицы на следующую страницу необходимо продублировать шапку таблицы, а также слева вверху страницы указать на продолжение или окончание таблицы. Например, «Продолжение таблицы 2.7.» или «Окончание таблицы 2.7.». Пример оформления таблицы с переносом приведен в приложении 1.

Если несколько таблиц помещены в одно приложение, то их нумеруют в пределах одного приложения с указанием на то, что это таблица приложения. Например. Если Приложение 1 содержит две таблицы, то первая нумеруется как «Таблица П1.1.», а вторая – как «Таблица П1.2.». Если Приложение 2 содержит три таблицы, то первая нумеруется как «Таблица П2.1.», вторая – как «Таблица П2.2.», а третья – как «Таблица  $\Pi$ 2.3 $\mu$ 

<sup>1</sup> Мисюра А.В. Развитие бизнес-модели высокотехнологичного промышленного пердприятия: дис. ... канд. экон. наук: 5.2.3 / Мисюра Андрей Васильевич. - Екатеринбург, 2022. - 191 с.

Текст работы после таблицы и рисунка отделяется одной пустой строкой.

Пример правильного оформления таблицы

Таблина 2.3

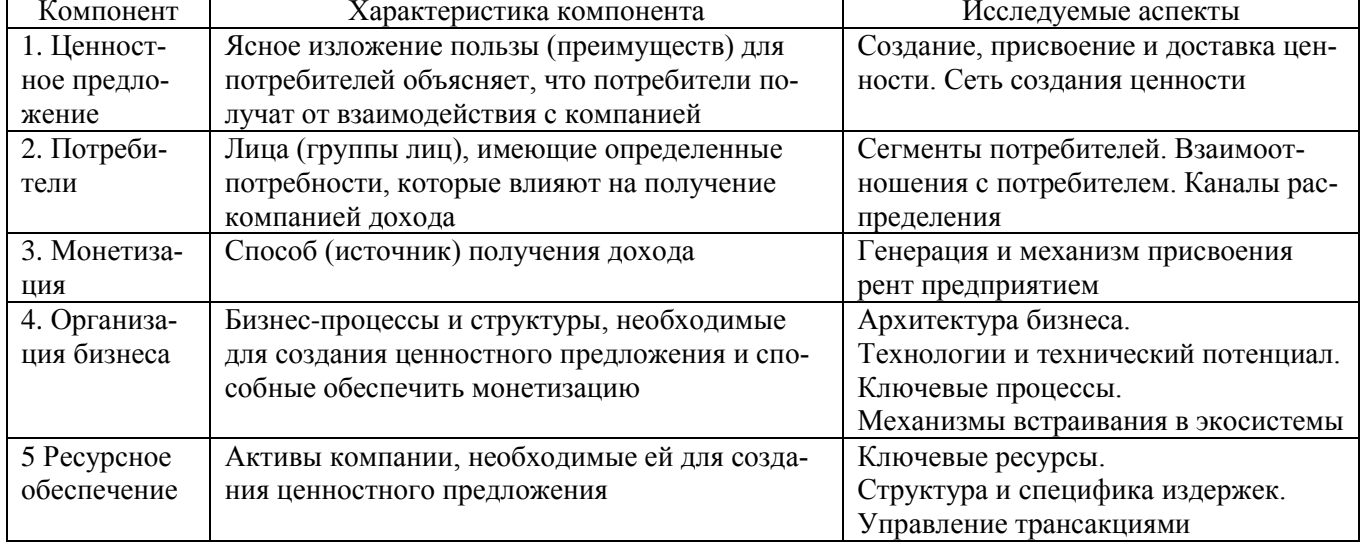

### Компоненты бизнес-молели<sup>1</sup>

При оформлении формул пояснения используемых в них символов должны быть приведены в тексте или непосредственно под формулой. Формулы в тексте работы следует нумеровать арабскими цифрами сквозной нумерацией или в пределах главы. Номер заключают в круглые скобки и записывают на уровне формулы справа, например «(3.1.)». Номер формулы состоит из номера главы и порядкового номера формулы, разделенных точкой. Если в работе имеется только одна формула, то она не нумеруется.

Для математических выражений и формул рекомендуется использовать буквы латинского и греческого алфавитов, а также редактор формул (например, «Вставка»  $\rightarrow$ «Формула»). Буквы латинского и греческого алфавитов следует обозначать курсивом. В формулах должны быть проставлены все знаки математических действий. Пропуски знака умножения внутри формулы не допускаются.

<sup>1</sup> Мисюра А.В. Развитие бизнес-модели высокотехнологичного промышленного пердприятия: дис. ... канд. экон. наук: 5.2.3 / Мисюра Андрей Васильевич. - Екатеринбург, 2022. – С. 27.

Формулы следует выделять из основного текста свободными строками и располагать их в середине строки. Номер указывается с правой стороны листа на уровне формулы в круглых скобках.

Пример правильного оформления формулы:

$$
x_z = \frac{x_{max} - x_f}{x_{max} - x_{min}},\tag{1.1}
$$

 $x_7$  - стандартизованное значение показателя; гле  $x_{max}$  – максимальное значение показателя;  $x_{min}$  – минимальное значение показателя;  $x_f$ -фактическое значение показателя.

При ссылке на таблицы, графический материал, формулы или приложения следует писать: «в соответствии с данными табл. 1.5., ...», «согласно формуле (2.4.) ...» и т.п.

В заключении кратко излагаются итоги выполненного исследования, основные рекомендации и перспективы дальнейшей разработки темы.

### <span id="page-10-0"></span>2.4. Список литературы

Список литературы помещается после заключения. Все библиографические записи располагают по алфавиту фамилий авторов или первых слов заглавий документов. Библиографические записи произведений авторов-однофамильцев располагают в алфавите их инициалов. После изданий на русском языке в библиографический список включаются издания на иностранных языках в алфавитной последовательности. Производится сквозная нумерация арабскими цифрами всех источников литературы. Примеры оформления библиографических записей документов в списке литературы приведены в приложении 2.

На все источники, помещенные в список, должны быть даны ссылки по тексту работы. Ссылки оформляются в виде постраничных сносок.

Если автор письменной работы ссылается на какое-либо определение, данное в источнике, то важно указать не только источник литературы, но и страницу в нем, где

размещена эта информация. При этом фрагменты текста, цитируемые дословно, заключаются в кавычки.

Если автор письменной работы ссылается на какие-либо результаты, полученные другими исследователями, или отражаемое ими мнение, проходящее красной линией через всю опубликованную научную работу, то в этом случае корректнее ссылаться на весь источник литературы целиком.

Если автору необходимо сослаться сразу на несколько источников литературы в подтверждение своей мысли, то тогда в сноске источники перечисляются через точку с запятой

Примеры оформления внутритекстовых библиографических ссылок проведены в приложении 3.

Вся информация уточняющего или дополняющего характера размещается в заключительной части письменной работы - в приложении (приложениях).

#### <span id="page-11-0"></span>2.5. Приложения

Приложения должны нумероваться арабскими цифрами сквозной нумерацией, например, «Приложение 1». Слово «Приложение» пишется в правом верхнем углу страницы над заголовком. Заголовок приложения располагается по центру страницы без абзацного отступа, выполняется полужирным шрифтом размером 13 пунктов.

В приложения помещается материал, дополняющий основной текст письменной работы. В приложениях размещаются графический материал, таблицы со статистическими данными, карты, рисунки, фотографии и др. иллюстративные материалы. Приложения располагают и нумеруют в порядке ссылок на них в тексте работы. Приложения должны быть перечислены в оглавлении письменной работы с указанием их номеров, заголовков и страниц.

# **3. Проверка письменной работы в системе «Антиплагиат»**

<span id="page-12-0"></span>Все письменные работы обучающихся проверяются преподавателями в системе **«**Антиплагиат**»** на наличие заимствований. Требования к результатам проверки письменных выпускных квалификационных работ приведены ниже в таблице.

Таблица.

### Требования к результатам проверки

письменных выпускных квалификационных работ в системе «Антиплагиат»

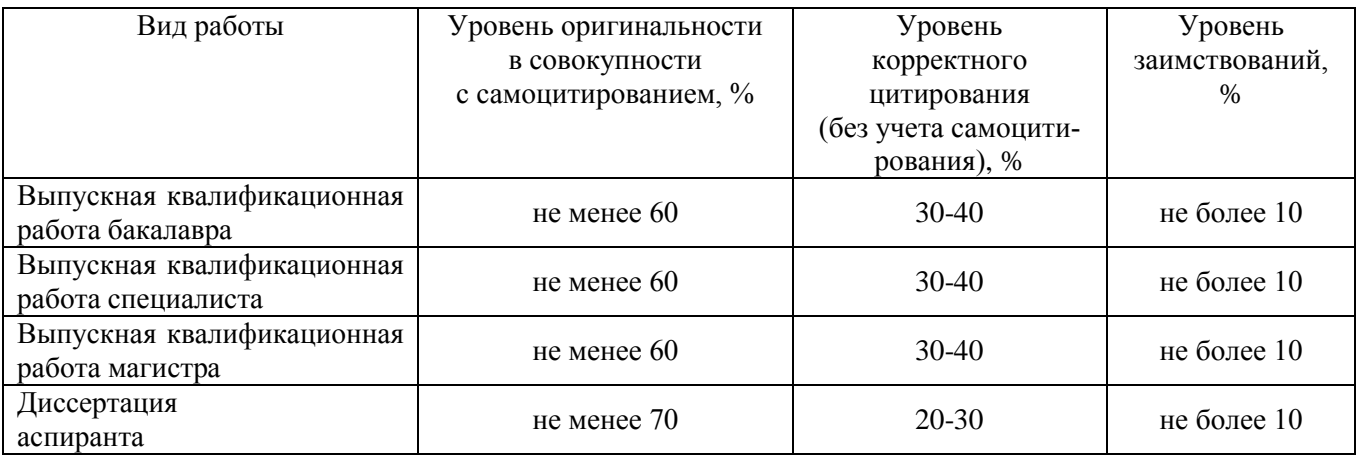

Требования к уровню оригинальности, корректного цитирования и заимствований по другим видам письменных работ (рефератам, курсовым работам, эссе и т.п.) устанавливаются соответствующей учебно-методической документацией.

# <span id="page-13-0"></span>**Пример правильного оформления таблицы с переносом**

<span id="page-13-1"></span>Динамика объема научно-исследовательских и опытно-конструкторских работ (НИОКР) в регионах Приволжского федерального округа в текущих и постоянных ценах отражена в таблице 3.

# Таблица 3.

| Регион                      | 2012       | 2013      | 2014       | 2015       | 2016       | Изменение<br>за период,<br>% |
|-----------------------------|------------|-----------|------------|------------|------------|------------------------------|
| Объем НИОКР в текущих ценах |            |           |            |            |            |                              |
| Республика<br>Башкортостан  | 1084183,2  | 832876,2  | 881544,6   | 879069,2   | 841360,6   | $-22,40$                     |
| Республика<br>Марий Эл      | 97974,6    | 135928,4  | 106850,5   | 91722,0    | 118677,6   | 21,13                        |
| Республика<br>Мордовия      | 309453,9   | 372023,9  | 397312,2   | 326831,3   | 227430,8   | $-26,51$                     |
| Республика<br>Татарстан     | 2316266,8  | 2285387,5 | 3187756,0  | 3400887,7  | 3282485,1  | 41,71                        |
| Удмуртская<br>Республика    | 419788,5   | 405305,8  | 558487,9   | 639623,7   | 207159,6   | $-50,65$                     |
| Чувашская<br>Республика     | 93362,9    | 95116,5   | 102898,9   | 85745,4    | 95180,7    | 1,95                         |
| Кировская<br>область        | 119159,2   | 106549,9  | 101078,4   | 84623,4    | 119579,8   | 0,35                         |
| Нижегородская<br>область    | 1178580,8  | 1385830,9 | 1856662,6  | 1815904,1  | 2053700,1  | 74,25                        |
| Оренбургская<br>область     | 227014,2   | 254206,2  | 246913,1   | 209898,7   | 239145,7   | 5,34                         |
| Пензенская<br>область       | 266262,4   | 204442,8  | 175772,3   | 186691,4   | 151103,4   | $-43,25$                     |
| Пермский<br>край            | 1611119,6  | 1717821,4 | 1927626,5  | 2021365,0  | 1513611,8  | $-6,05$                      |
| Самарская<br>область        | 1322222,4  | 1335731,9 | 1877811,4  | 1875833,9  | 1688756,6  | 27,72                        |
| Саратовская<br>область      | 422483,4   | 420589,4  | 547801,0   | 617490,3   | 704534,7   | 66,76                        |
| Ульяновская<br>область      | 545497,7   | 442848,4  | 487561,1   | 341528,9   | 316089,9   | $-42,05$                     |
| ИТОГО                       | 10013369,6 | 9994659,2 | 12456076,5 | 12577215,0 | 11558816,4 | 15,43                        |

Объем НИОКР в регионах Приволжского федерального округа, млн. руб.

# Окончание таблицы 3.

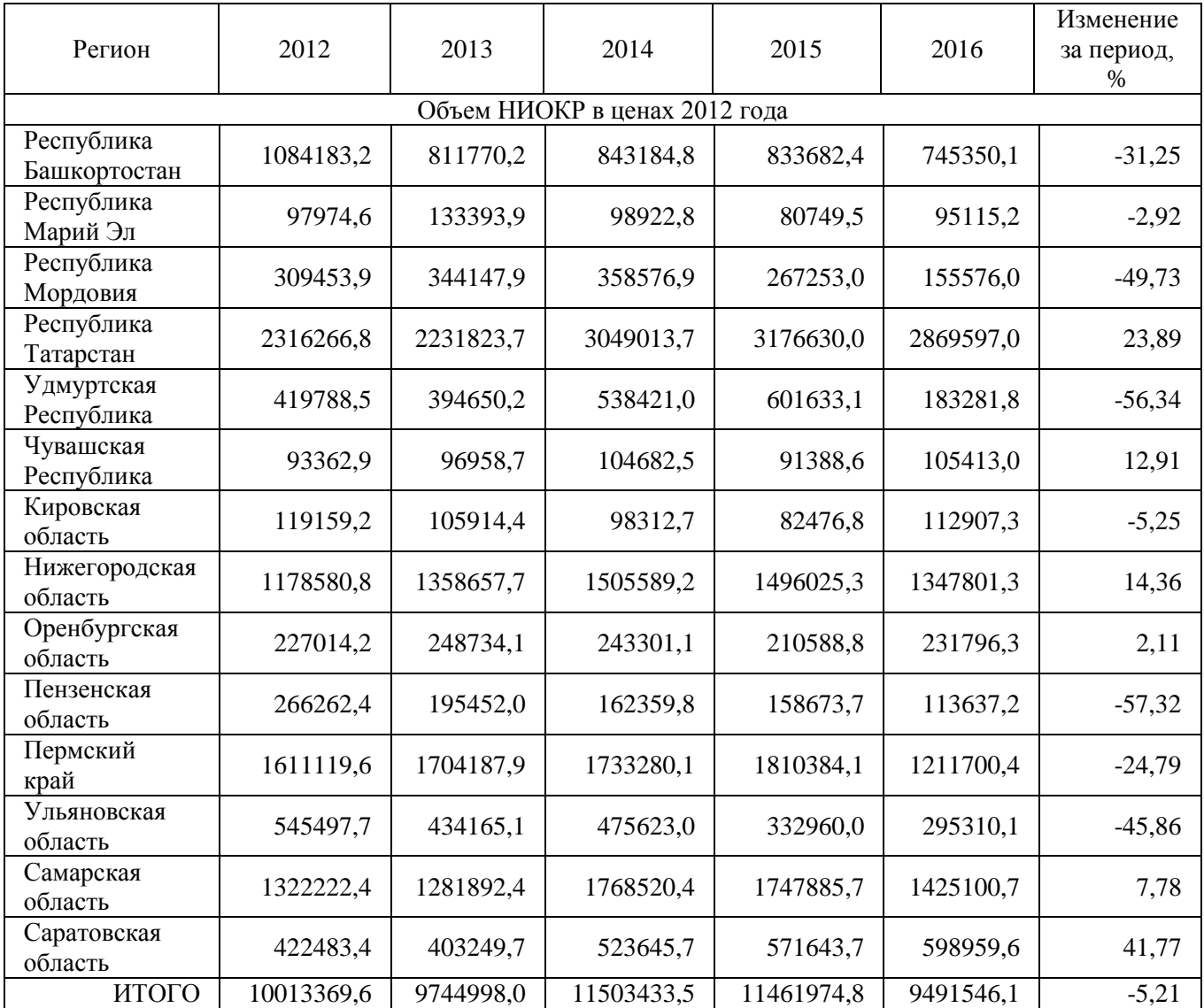

Примечание: Составлено автором на основе статистических данных $^1$ 

 1 Регионы России. Социально-экономические показатели. 2018: Стат. сб. / Росстат. − М., 2018. −1162 с.

# <span id="page-15-1"></span><span id="page-15-0"></span>**Примеры библиографических записей в списке литературы**

### **Книги**

Соколов А.Н. Гражданское общество: проблемы формирования и развития (философский и юридический аспекты): монография / А.Н. Соколов, К.С. Сердобинцев; под общ. ред. В.М. Бочарова. - Калининград: Калининградский ЮИ МВД России, 2009. – 218 с.

Сычев М.С. История Астраханского казачьего войска: учебное пособие / М.С. Сычев. - Астрахань: Волга, 2009. – 231 с.

Гайдаенко Т.А. Маркетинговое управление: принципы управленческих решений и российская практика / Т.А. Гайдаенко. - 3-е изд., перераб. и доп. - М.: Эксмо : МИРБИС,  $2008. - 508$  c.

## **Нормативные правовые акты (из печатных изданий)**

Конституция Российской Федерации: офиц. текст. - М.: Маркетинг, 2001. - 39 с.

Семейный кодекс Российской Федерации: [федер. закон: принят Гос. Думой 8 дек. 1995 г.: по состоянию на 3 янв. 2001 г.]. - СПб.: Стаун-кантри, 2001. - 94 с.

### **Нормативные правовые акты (из справочно-правовых систем)**

Федеральный стандарт бухгалтерского учета ФСБУ 25/2018 «Бухгалтерский учет аренды». Утв. приказом Минфина России от 16.10.2018 № 208н [Электронный ресурс]. Доступ из справ.-правовой системы КонсультантПлюс.

### **Стандарты**

ГОСТ Р 7.0.53-2007 Система стандартов по информации, библиотечному и издательскому делу. Издания. Международный стандартный книжный номер. Использование и издательское оформление. - М.: Стандартинформ, 2007. – 5 с.

### **Депонированные научные работы**

Разумовский В.А. Управление маркетинговыми исследованиями в регионе / В.А. Разумовский, Д.А. Андреев. - М., 2002. - 210 с. - Деп. в ИНИОН Рос. акад. наук 15.02.02, N 139876.

### **Диссертации**

Лагкуева И.В. Особенности регулирования труда творческих работников театров: дис. ... канд. юрид. наук: 12.00.05 / Лагкуева Ирина Владимировна. - М., 2009. – 168 с.

Мисюра А.В. Развитие бизнес-модели высокотехнологичного промышленного пердприятия: дис. ... канд. экон. наук: 5.2.3 / Мисюра Андрей Васильевич. - Екатеринбург, 2022. – 191 с.

### **Авторефераты диссертаций**

Сиротко В.В. Медико-социальные аспекты городского травматизма в современных условиях: автореф. дис. ... канд. мед. наук: 14.00.33 / Сиротко Владимир Викторович. - М., 2006. – 17 с.

Лукина В.А. Творческая история «Записок охотника» И.С. Тургенева: автореф. дис. ... канд. филол. наук: 10.01.01 / Лукина Валентина Александровна. - СПб., 2006. – 26 с.

#### **Отчеты о научно-исследовательской работе**

Методология и методы изучения военно-профессиональной направленности подростков: отчет о НИР / Загорюев А.Л. - Екатеринбург: Уральский институт практической психологии, 2008. – 102 с.

### **Электронные ресурсы**

Художественная энциклопедия зарубежного классического искусства [Электронный ресурс]. - М.: Большая Рос. энцикп., 1996. - 1 электрон, опт. диск (CD-ROM).

Насырова Г.А. Модели государственного регулирования страховой деятельности [Электронный ресурс] / Г.А. Насырова // Вестник Финансовой академии. - 2003. - № 4. - Режим доступа: [http://vestnik.fa.ru/4\(28\)2003/4.html.](http://vestnik.fa.ru/4(28)2003/4.html)

Федеральная служба государственной статистики : офиц. сайт. — URL[:https://rosstat.gov.ru/](https://mail.econ.psu.ru/owa/redir.aspx?C=qx8t5H37K4UiyqYJI7mTi2IFEMNQ9bx-d52Udud1Ehm96Nj7C_baCA..&URL=https%3a%2f%2frosstat.gov.ru%2f)

Центральный банк Росийской Федерации : офиц. сайт. — URL: http://www.cbr.ru/statistics (дата обращения: 19.12.2022).

#### **Статьи**

Берестова Т.Ф. Поисковые инструменты библиотеки / Т.Ф. Берестова // Библиография. - 2006. - № 6. - С. 19-25.

Кригер И. Бумага терпит / И. Кригер // Новая газета. - 2009. - 1 июля.

# Примеры оформления библиографических ссылок

<span id="page-17-1"></span><span id="page-17-0"></span>Пример оформления ссылки на конкретную страницу в источнике литературы и на диапазон страниц:

Изучение генезиса теоретических оснований, на которых базировалось управление бизнесом в XX-XXI вв., позволяет установить переход от использования управленческой конструкции «стратегия» (стратегическое управление) к конструкции «бизнесмодель»<sup>1</sup>. При этом в работе Д. Тиса отмечено: «Литература по экономической теории не сумела даже просигнализировать о значимости данного феномена, частично из-за своей исходной посылки о том, что рынки являются совершенными или почти совершенными. Литература по теории стратегии и организации оказалась немногим лучше. Как и другие темы междисциплинарных исследований, бизнес-модели часто упоминаются, но редко подвергаются анализу, именно поэтому их зачастую плохо понимают»<sup>2</sup>.

## Пример оформления ссылки на источник иеликом:

В числе важнейших направлений цифровой трансформации экономики отмечают такие, как «масштабирование без массы» (возможность динамичного роста компаний без увеличения численности занятых), трансформация пространства (снижение роли границ и новые возможности для развития территорий); расширение горизонтов (развитие сетевой периферии, формирование собственных сетей и сообществ в социальных сетях), платформы и экосистемы (низкие трансакцион-ные издержки создают предпосылки к формированию многосторонних платформ, крупнейшие из которых становятся экосистемами)<sup>3</sup>.

Эти изменения в совокупности с усиливающимся конкурентным давлением предполагают адаптацию отдельных отраслей и предприятий к глобальным цепочкам стоимости.

<sup>&</sup>lt;sup>1</sup> Орехова С. В.. Мнсюра А. В.. Баусова Ю. С. Стратегия vs. бизнес-модель: эволюция и дифференциация /Вес тик Московского университета. Серия 6: Экономика. - 2020. - №3. - С. 160-181.

<sup>&</sup>lt;sup>2</sup> Teece D. Business models, business strategy and innovation // Long range planning.  $- 2010$ .  $-$  Vol. 43.  $-$  P. 192.

<sup>&</sup>lt;sup>3</sup> Vectors of digital transformation.  $-2019 - N$ <sup>273</sup> (OECD digital economy papers).  $-38$  p.

*Пример оформления ссылки на несколько источников одновременно:*

В ряде публикаций<sup>1</sup> при уточнении сущности предпринимательской экосистемы авторы сосредоточивают внимание на характеристиках предпринимателей и новых возможностях распределения ресурсов.

 $1 \text{ CM}$ ., например: Acs Z., Estrin S., Mickiewicz T., Szerb L. The continued search for the Solow residual: me role of national entrepreneurial ecosystem. – Bonn: Institute for the study of labor (IZA), 2014. – (IZA discussion papers No. 8652). – 42 p.; Mack E., Mayer II. The evolutionary dynamics of entrepreneurial ecosystems // Urban studies. – 2016. – Vol. 53, No. 10. – P. 2118-2133.